# **Contrôle Non Destructif : Implantation d'algorithmes sur GPU et multi-coeurs**

# Gilles Rougeron CFA/LIST

Département Imagerie Simulation et Contrôle

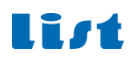

## CEA

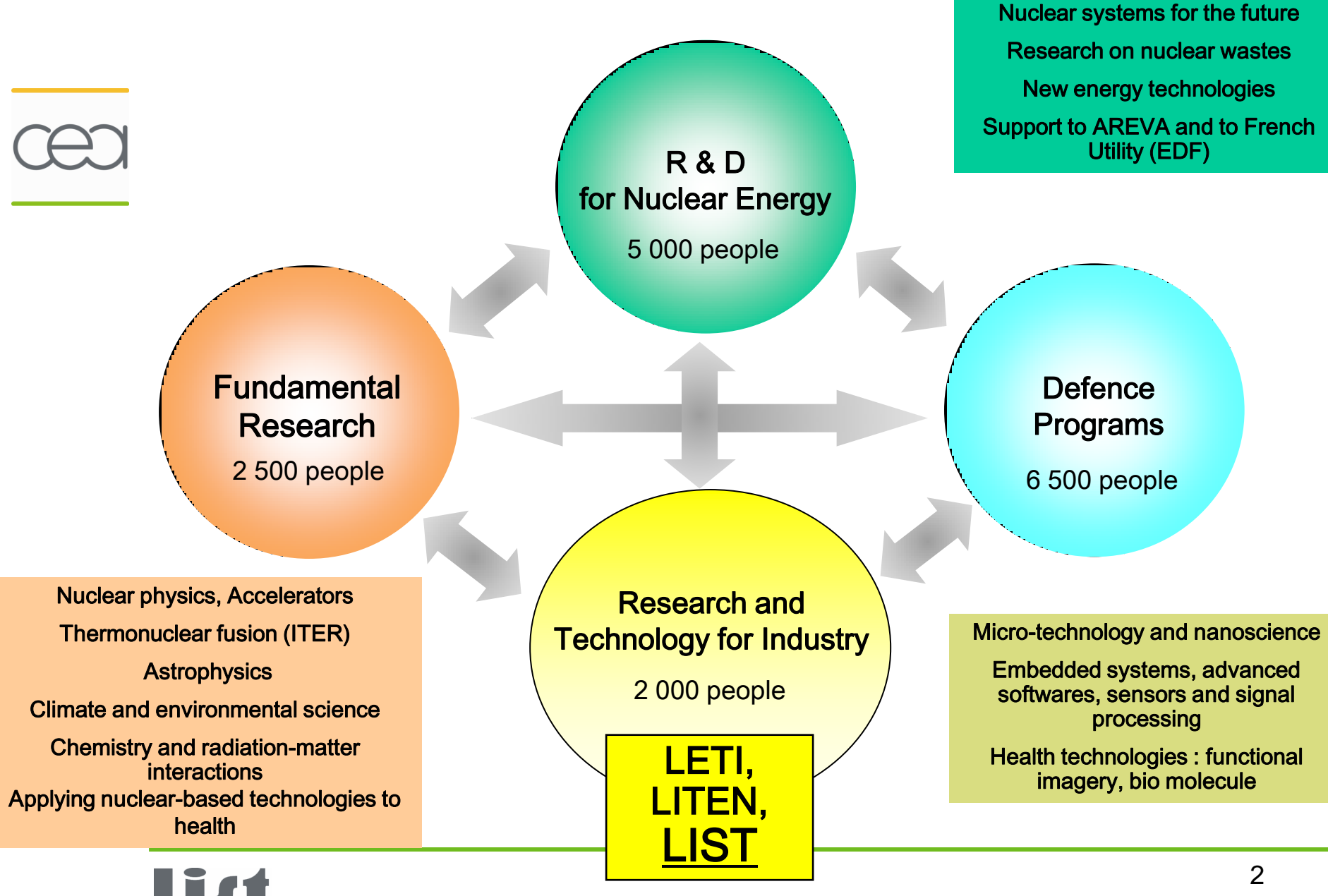

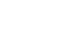

Techniques non invasives pour la détection de défauts critiques dans des pièces ou structures industrielles

- Contrôles en fabrication ou contrôles en maintenance
- Concernent tous secteurs industriels à des degrés divers: Energie, aéronautique, pétrochimie, transports, sidérurgie…
- De forts enjeux économiques + enjeux sécurité du public
- Des techniques variées dont les principales: Ultrasons, Méthodes électromagnétiques (courants de Foucault, flux de fuite, etc...), Radiographie X ou  $\gamma$
- Secteur dynamique en pleine évolution, forte demande de R&D

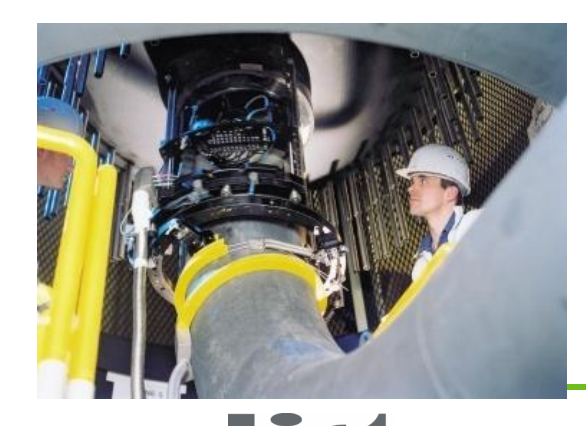

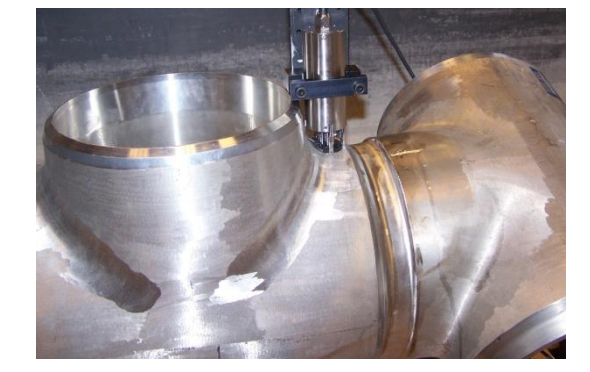

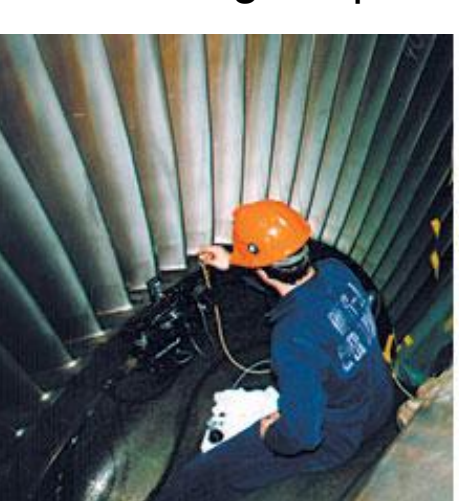

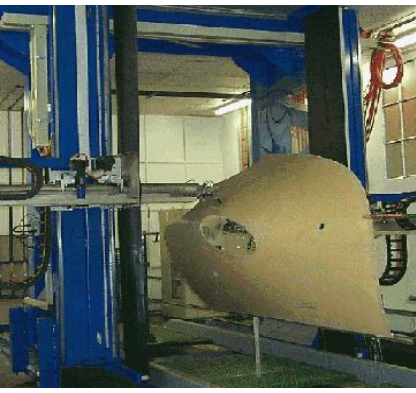

## **La Simulation des CND**

## **Principaux enjeux**

- Conception des méthodes, design des capteurs
- Evaluation et qualification des méthodes
- « Contrôle virtuel » dès le bureau d'études
- $\triangleright$  Aide au diagnostic, inversion
- **E** Formation

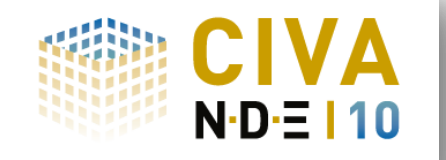

## **Développement de CIVA**

- ▶ IHM métiers, outils CAO, visualisation 3D
- Analyse de données simulées ou issues d'acquisition
- Plate-forme d'intégration (partenariats académiques, plugin)
- Multi-techniques CND : UltraSons, Electromagnétique, rayons X.
- Codes en Java / C++ / Matlab OS Windows

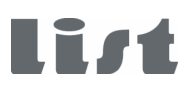

## **CIVA**

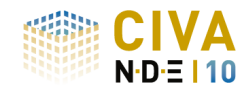

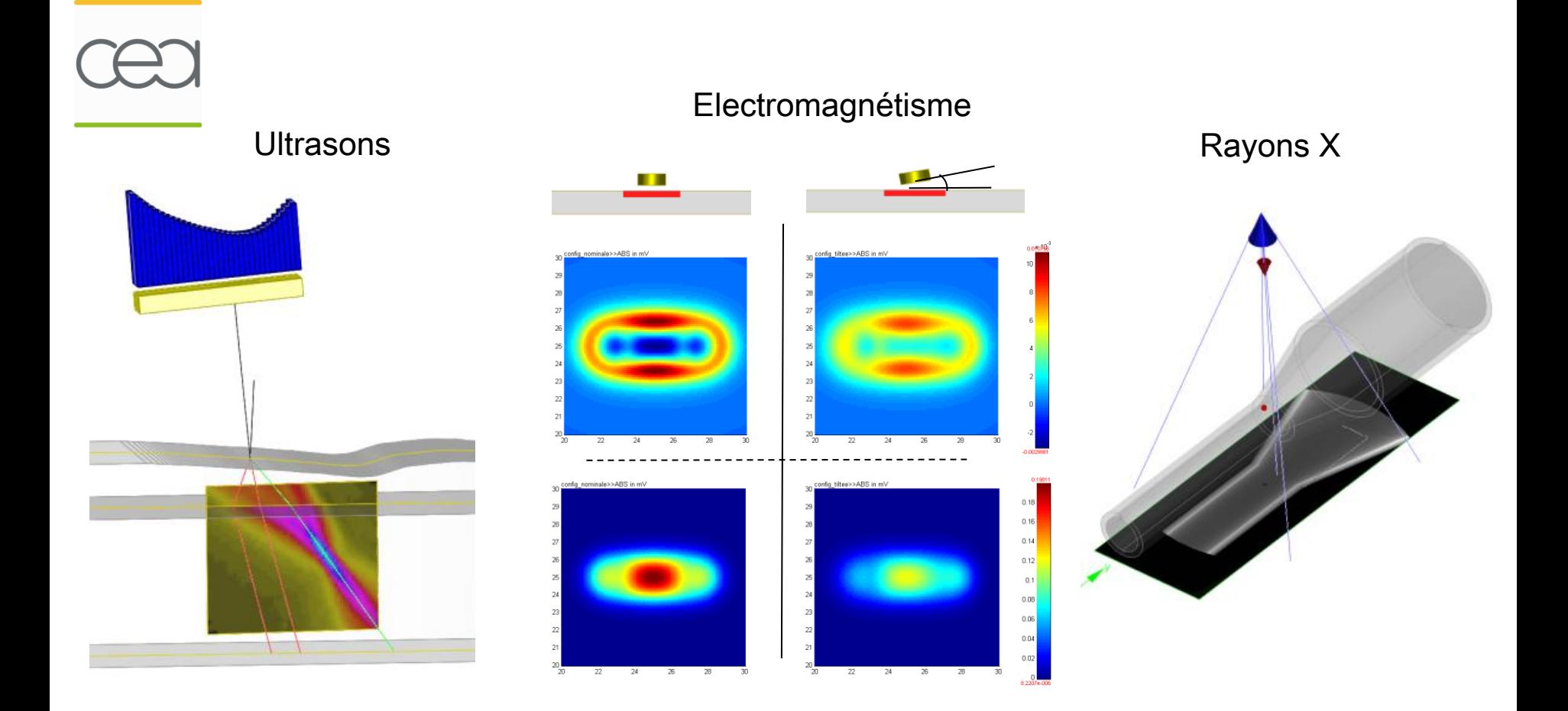

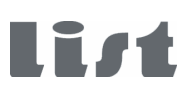

## **CIVA**

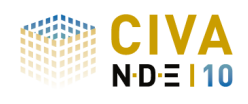

### **Développement de CIVA**

Sorties régulières de versions intégrant la R&D récente 25 développeurs permanents: Modélisation, algorithmie, informatique 1 structure de tests et validation, et un réseau de distribution

### CIVA V10

- •**144** clients répartis dans **34** pays.
	- Industriels (Nucléaire, Transport, Pétrochimie, Métallurgie)
	- Laboratoires, Universités
- •Plus de **200** licences actives
- •**100** personnes formées à CIVA en 2010

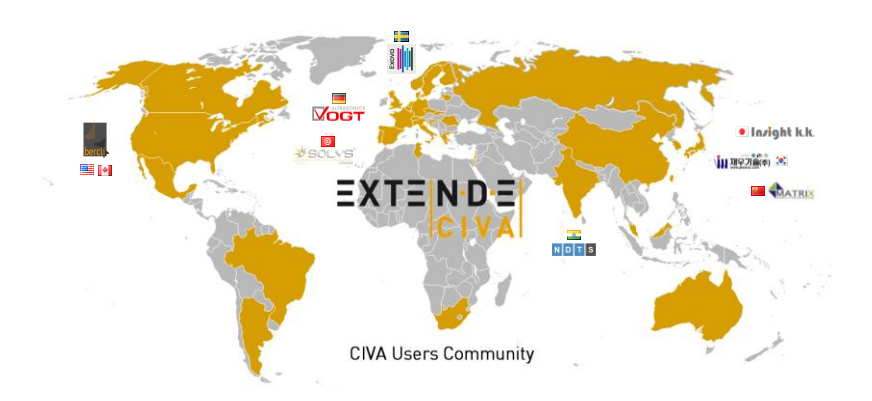

## **Intégration dans un logiciel industriel**

Contraintes liées à la diffusion de Civa

**Utilisateurs** 

Validité des méthodes Simplicité d'utilisation Matériel standard (PC Windows + GPU toute marque)

## **Développements**

Code doit être : pérenne (projet démarré il y a 15 ans, version 11 en développement), maintenable, robuste. Documentation – 1.5Millions de lignes de code Partage de la connaissance en équipe

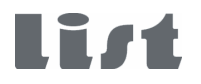

## **Intégration dans un logiciel industriel**

Demande forte des industriels pour des calculs rapides

Démocratisation des moyens matériels pour le HPC

### Architectures hardware

CPU multi core/ many core GPU **Clusters** 

Outils logiciels (adaptation-modification du code existant)

Cuda, OpenCL

OpenMP, Intel tbb, Microsoft Parallel Pattern Library

Calcul distribué (ProActive)

Générateurs de code HMPP

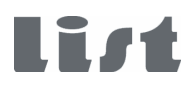

## Calcul Parallèle dans CIVA : 3 niveaux de parallélisme

### Travaux en cours

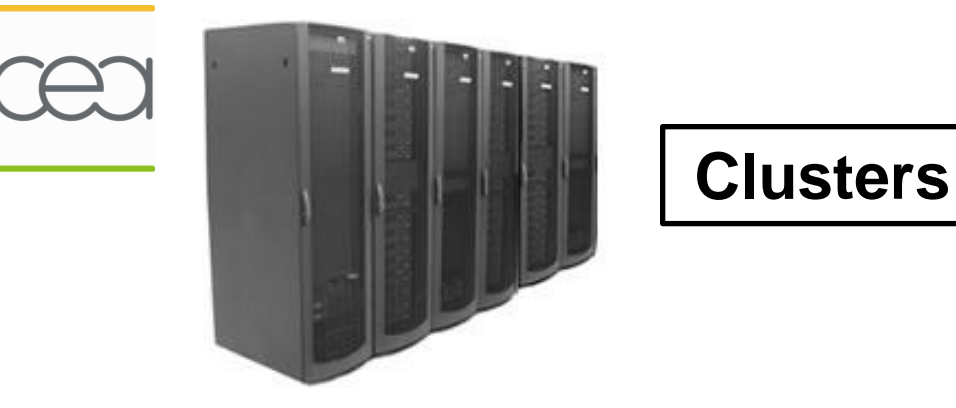

Calculs de lots de fichiers distribués sur un serveur de calcul Multi-techniques

> Parallélisation des codes de calcul : US/EM/RX

Traitements et Reconstruction (US/RX)

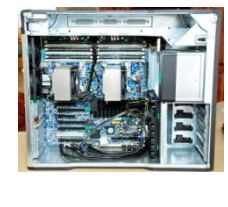

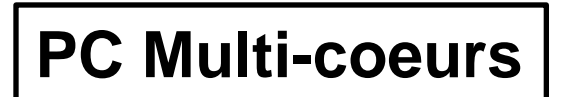

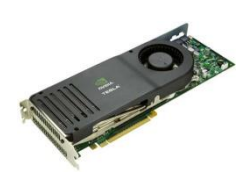

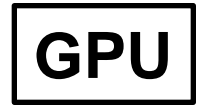

## **Projets en cours : ITOC et OPARUS**

Interface Tomographique pour le CND<br>\* îledeFrance

- digiteo
- Laboratoire Recherche Informatique Université de PARIS-SUD 11
- CMAP Centre Mathématiques Appliquées de l'école Polytechnique
- CEA LIST

Intégration dans la plateforme Civa de code de calcul en tomographie X avec outils d'analyse. Reconstruction sur GPU.

Optimisation et Parallèlisation pour l'Analyse et la Reconstruction du CND par UltraSons

- EADS/EDF
- M2M/CAPS Entreprise
- CEA/LIST
- Institut d'Electronique Fondamentale Université de PARIS-SUD 11

Reconstruction rapide dans le cadre de contrôles industriels par utilisation des GPU.

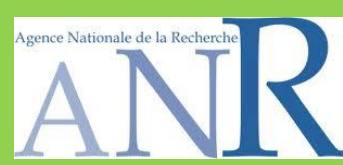

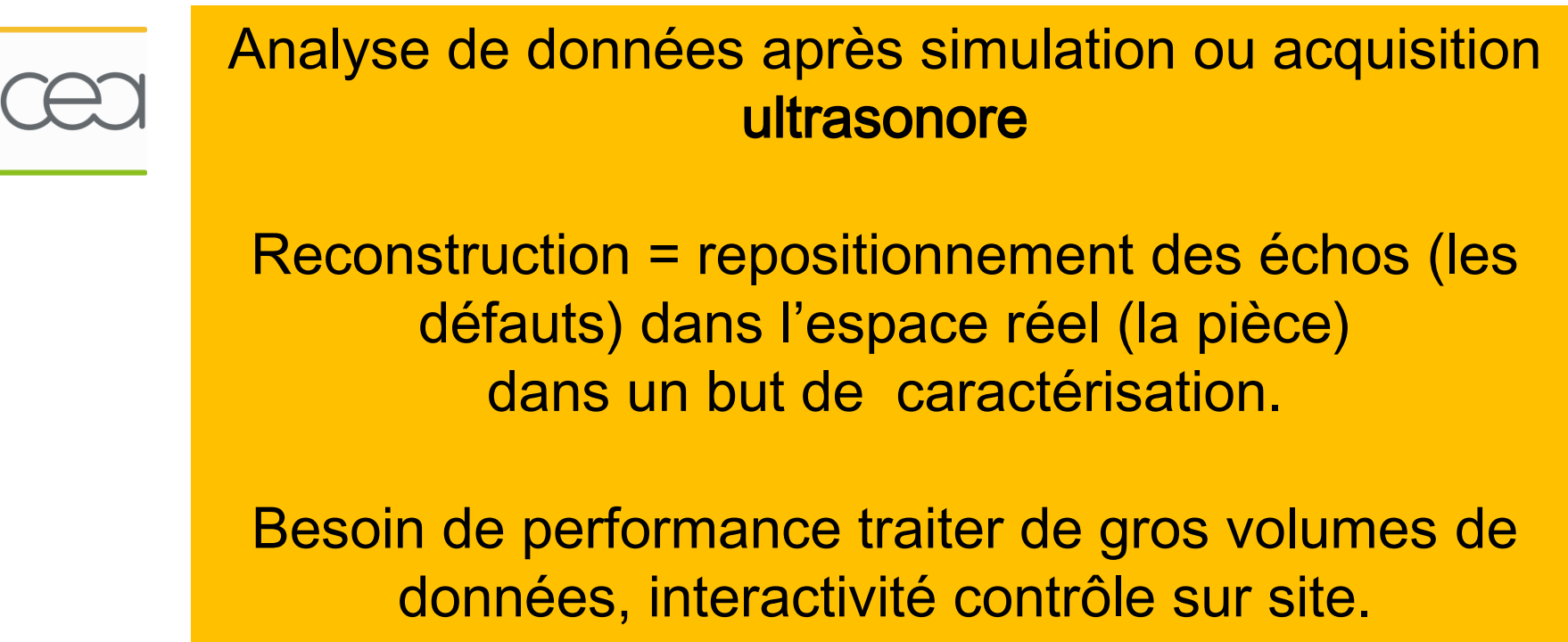

Thèse A. Pédron/Dir L. Lacassagne (TCV présenté PARCO 2011)

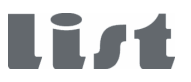

## **Principe de la reconstruction « trajet »**

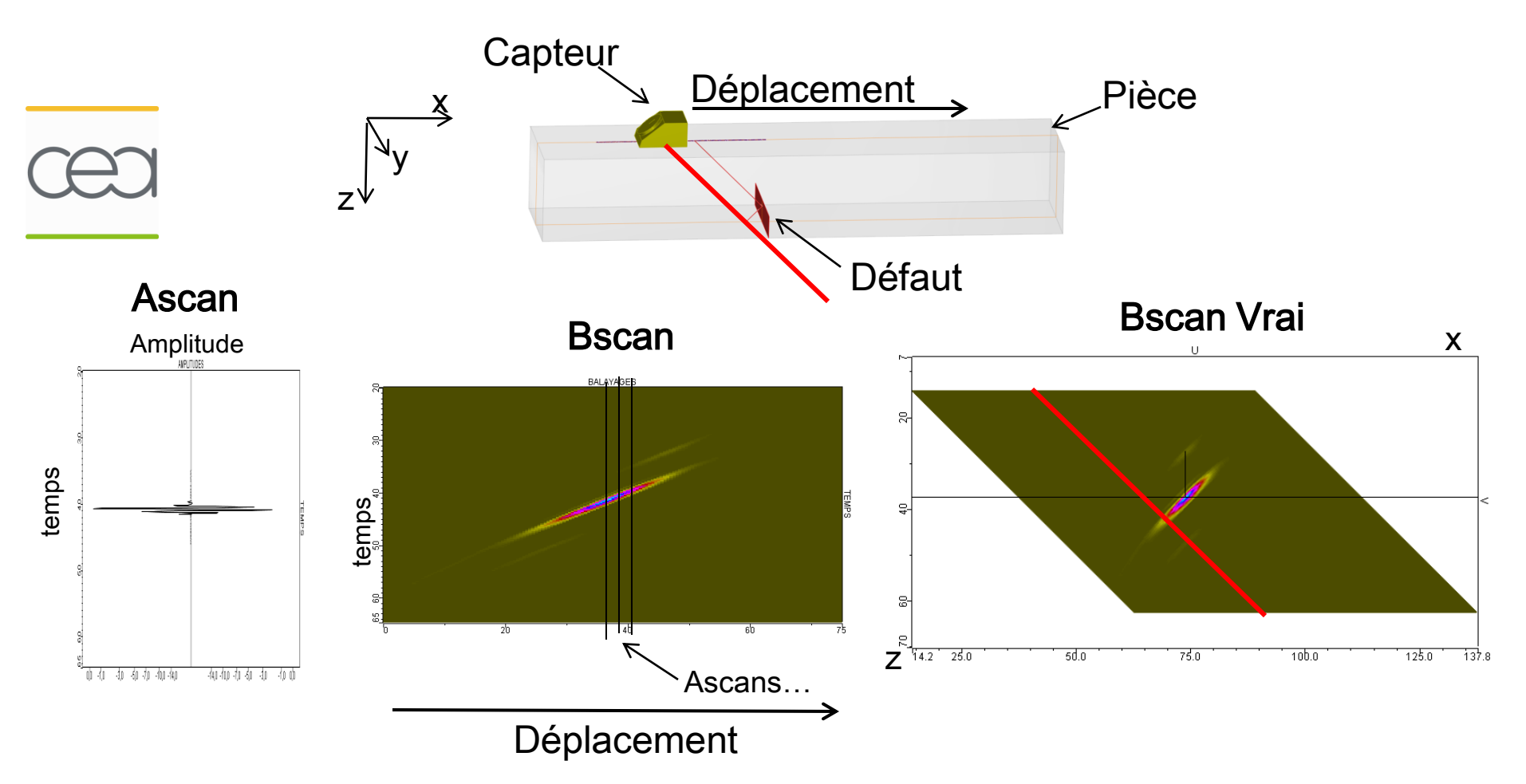

Direction de propagation approximée par un rayon (axe focal) = trajet Vitesse de propagation connue du matériau.

## **Principe de la reconstruction « trajet »**

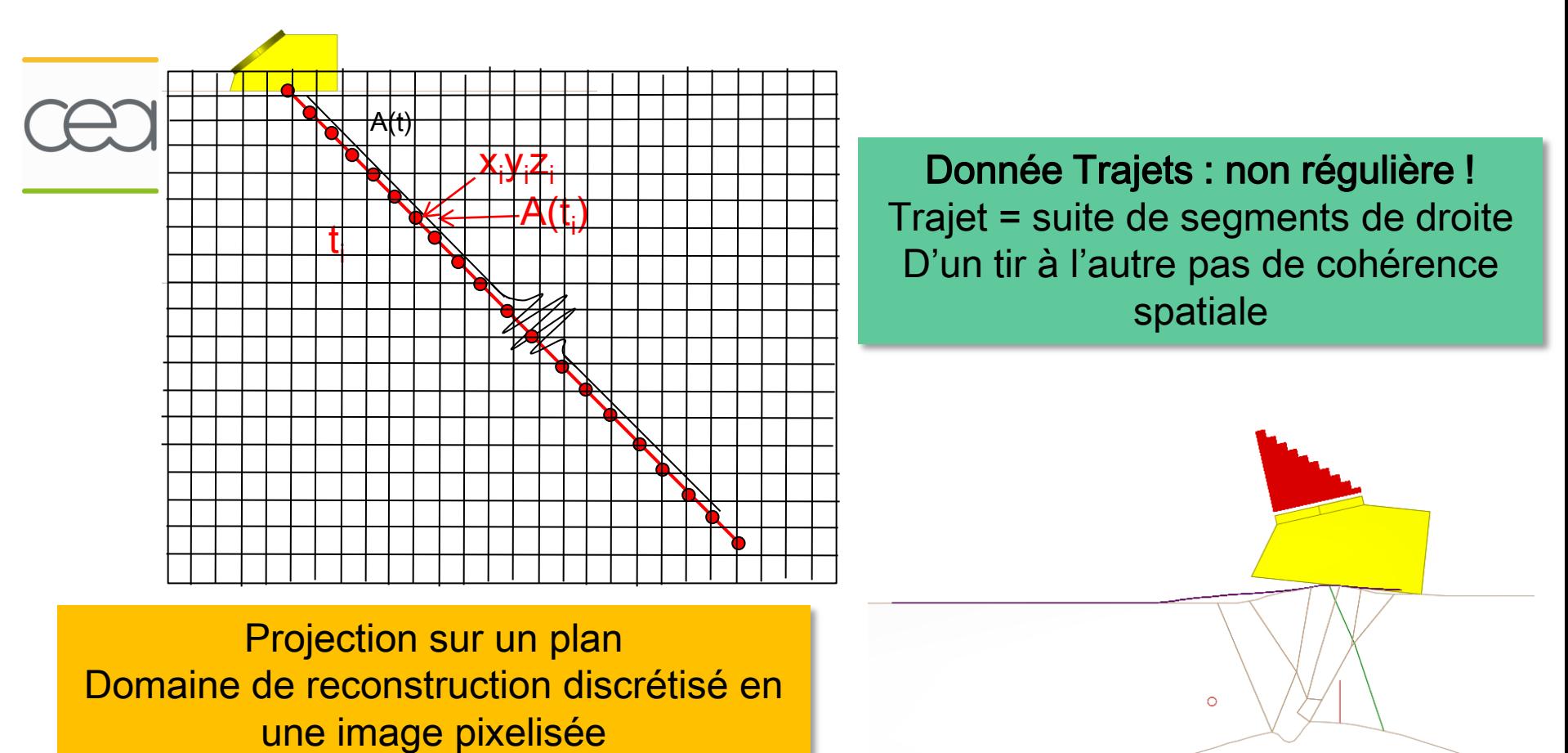

 $A<sub>pixel</sub>$  = max( $A<sub>pixel</sub>, A(t<sub>i</sub>)$ ) (accumulation)

## **True Cumulated View : principe**

Dilatation = max sur un voisinage

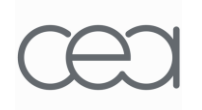

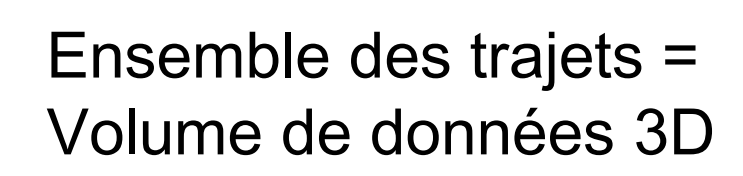

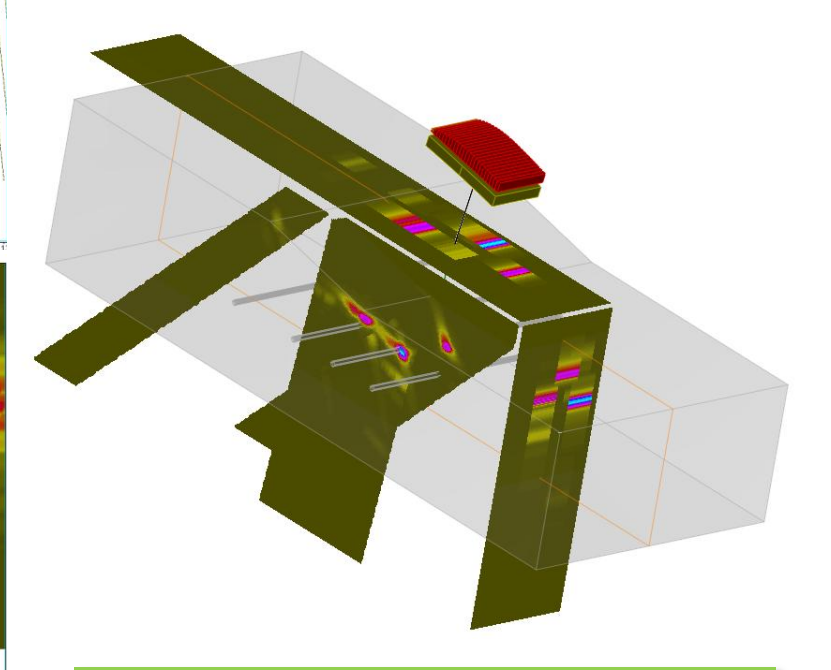

### TCV sur 3 plans

Taille voisinage dépend : • Paramètres liés au contrôle

• Définition de l'image

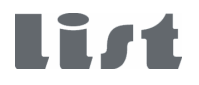

## **True Cumulated View : algorithme**

## Algorithme 1

Pour tous les trajets

Pour chaque pas de temps du signal associé au trajet  $t_i$ 

> Calcul position  $(x_i, y_i, z_i)$  par interpolation sur le trajet

Projection du point sur le domaine de reconstruction – max(pixel,A(t<sub>i</sub>))

Dilatation Mise à jour des valeurs amplitudes des pixels de la grille =  $max(A(t_i)),$  $A<sub>pixel</sub>$ ) sur un voisinage

Visualisation image amplitude

#### Données Entrée

- Signaux temporels A(t)
- Trajets (x,y,z ,t)
- Aire reconstruction : grille 2D

#### Donnée Sortie

• Image en fausse couleur

## **True Cumulated View : algorithme**

## **Optimisation**

La diffusion de la valeur du max amplitude sur un voisinage peut s'effectuer en post traitement.

Dilatation en post-traitement global sur l'image

## Algorithme 2

Pour tous les trajets

Pour chaque pas de temps du signal associé au trajet  $t_i$ 

> Calcul position  $(x_i, y_i, z_i)$  par interpolation sur le trajet

Projection du point sur le domaine de reconstruction – max(pixel,A(t<sub>i</sub>))

Dilatation = Attribution pour chaque pixel de l'image du max amplitude déterminé sur un voisinage.

Visualisation image amplitude

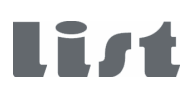

## **True Cumulated View : Implémentation CPU**

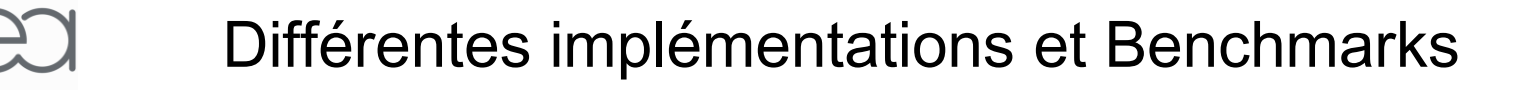

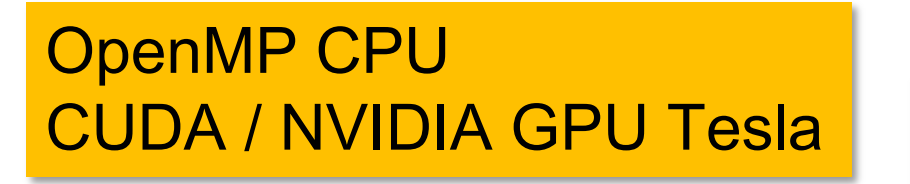

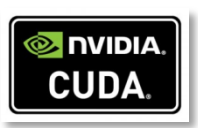

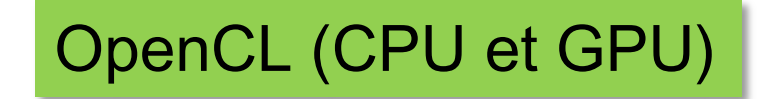

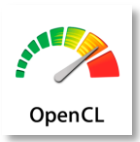

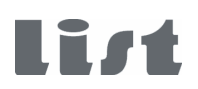

## **True Cumulated View : Implémentation CPU**

C++ et OpenMP (Visual C++ 2010) Chaque thread travaille sur un trajet à la fois et crée une image intermédiaire d'amplitudes max. Puis fusion images. Pas de concurrence !

> Etapes Interpolation-Projection parallélisée Fusion image parallellisée et vectorisée Dilatation parallélisée

Algorithmes 1 et 2(optimisé) codés.

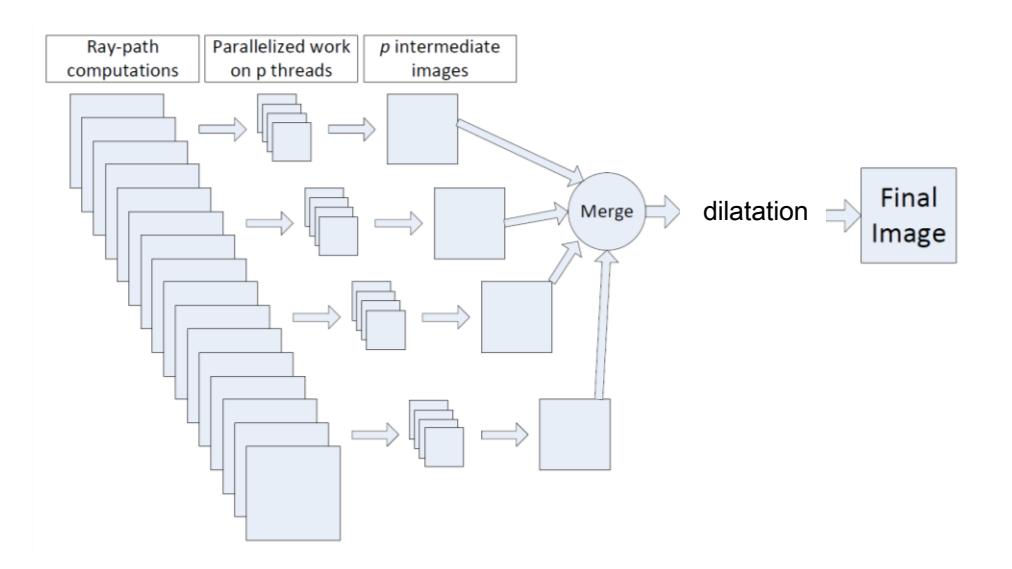

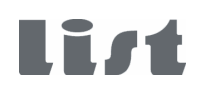

## **True Cumulated View : Implémentation GPU**

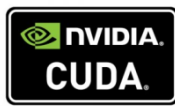

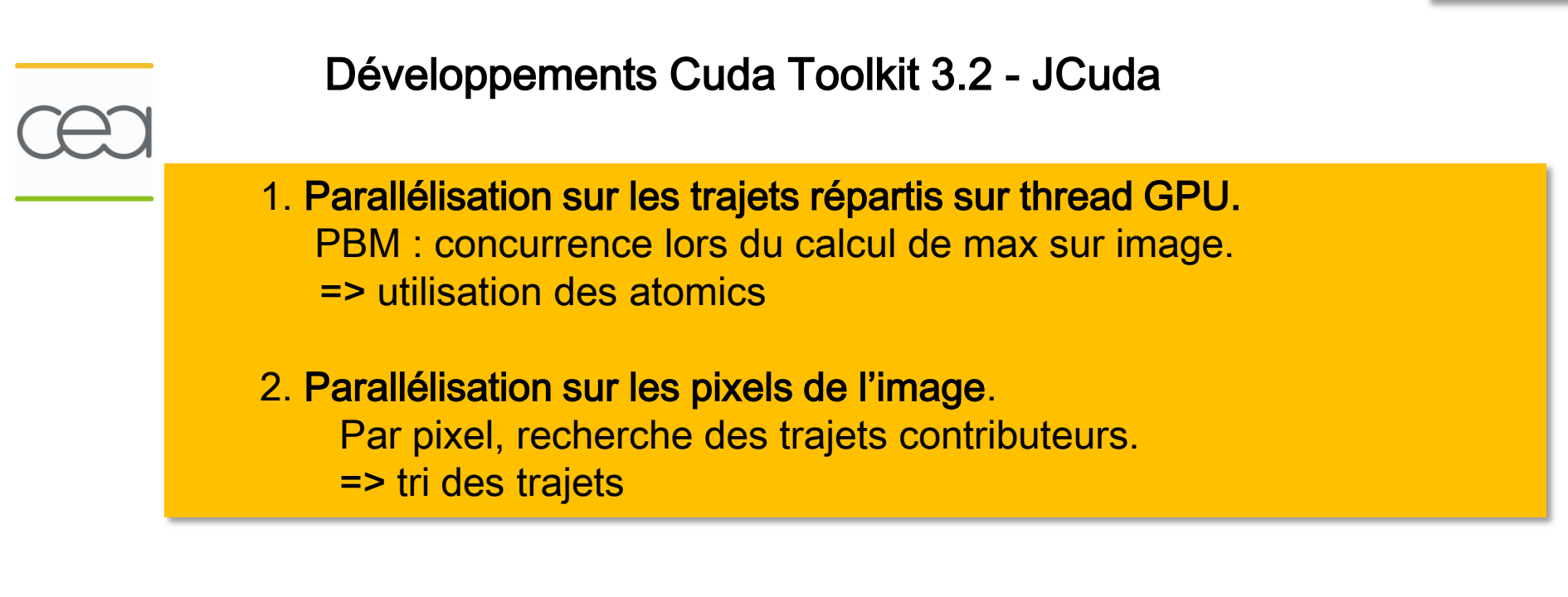

#### Choix approche 1 (atomicMax Cuda)

Deux versions :

Algorithme 1 : Dilatation à la volée Algorithme 2 : Dilatation en post-traitement

## **True Cumulated View : Résultats test**

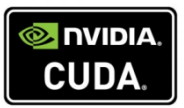

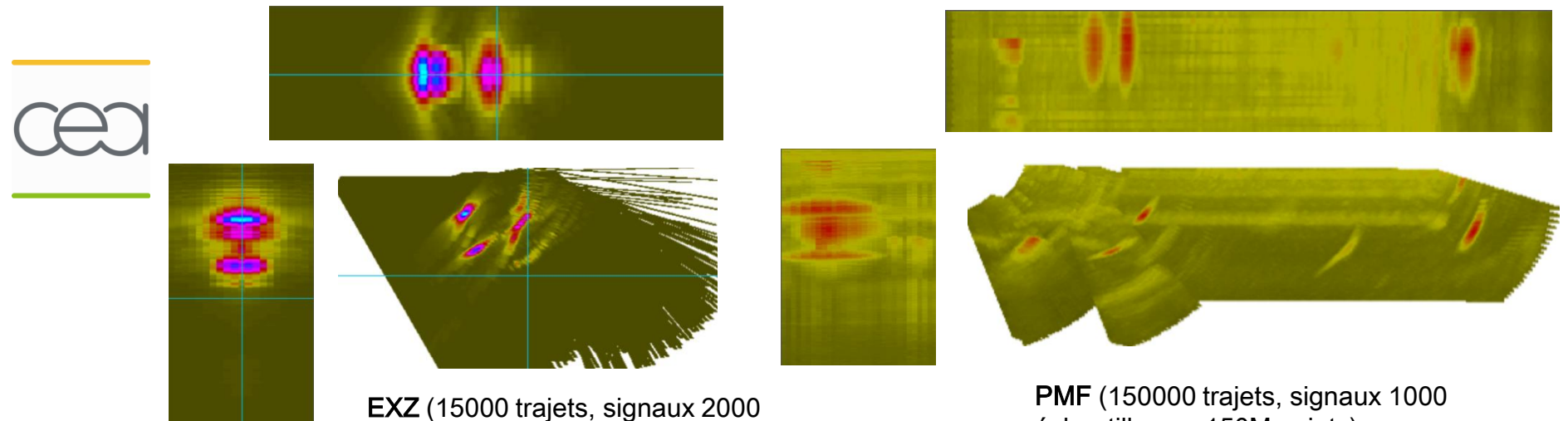

échantillons = 30M points)

échantillons = 150M points)

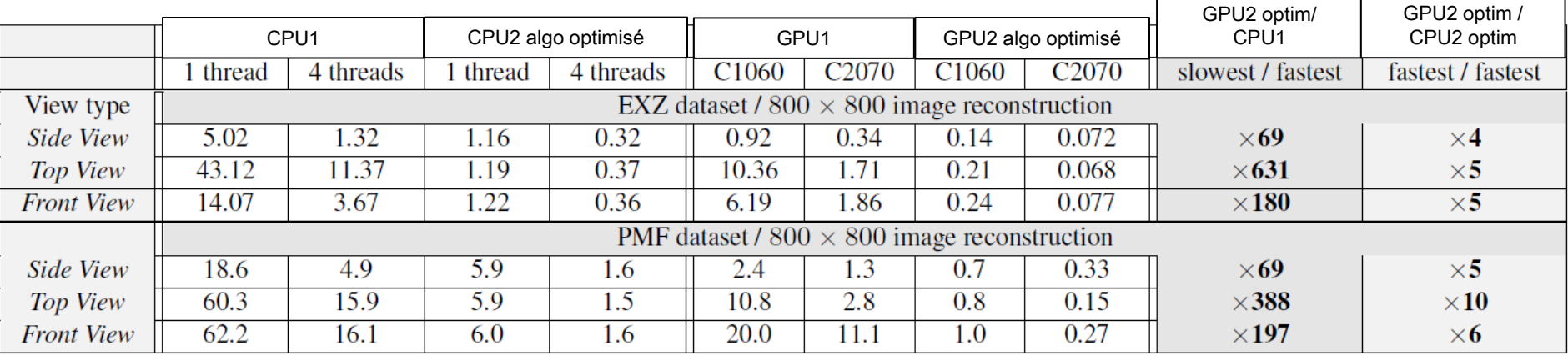

Temps exécution en s

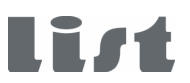

## **True Cumulated View : Analyse Algorithme optimisé**

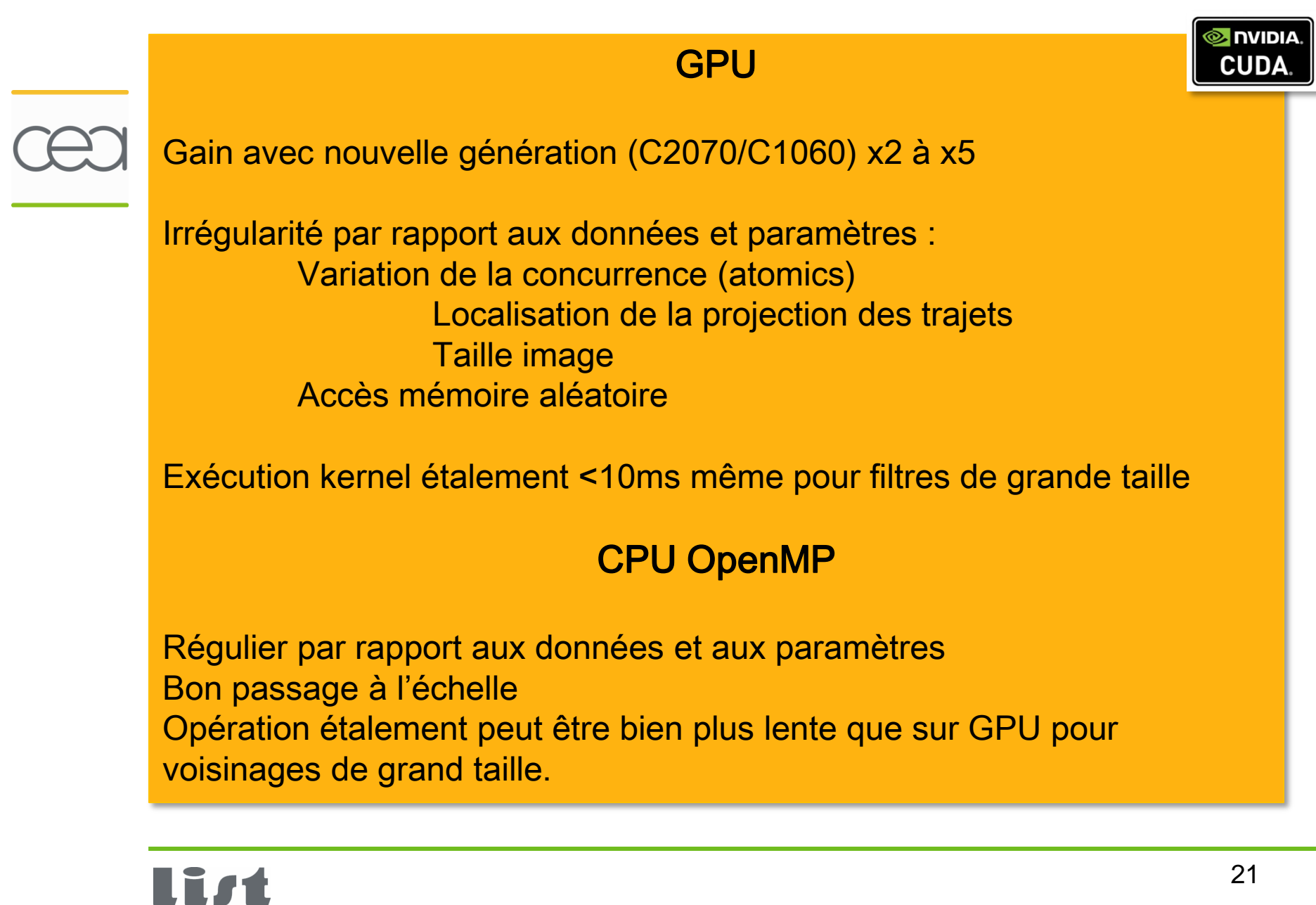

## **True Cumulated View : Portage vers OpenCL**

Portage Cuda vers OpenCL de l'algorithme optimisé (stagiaire M2 : Victor Barbillon)

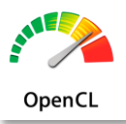

JOCL – Nvidia OpenCL (Cuda Toolkit 3.2) / AMD Accelerated Parallel Processing (APP) SDK 2.4

#### Tests de perfomance

- 1. Cuda vs openCL NVIDIA C 2050
- 2. OpenCL GPU (NVIDIA C2050) vs OpenCL CPU (quad core 2,8GHz)

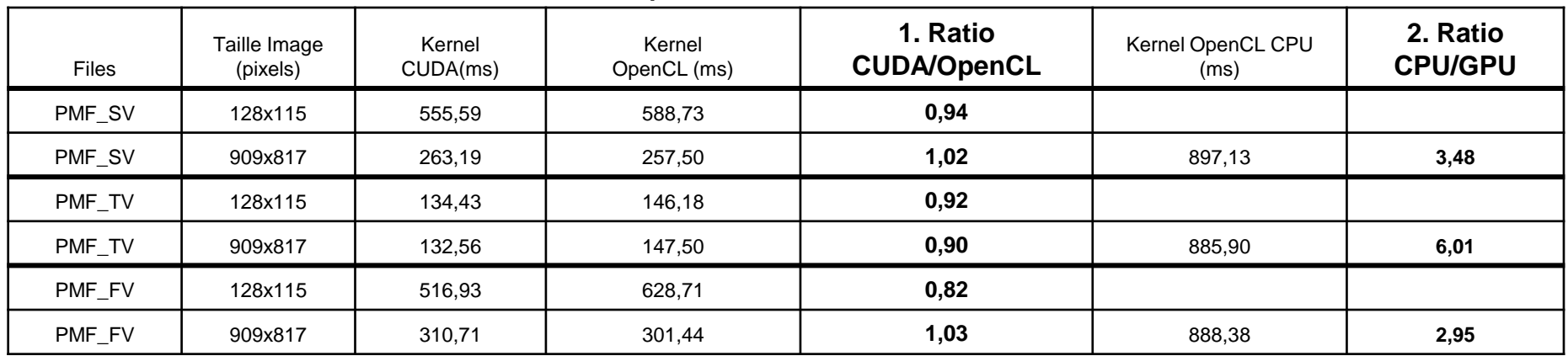

#### Temps d'exécution du kernel

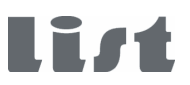

## **True Cumulated View : Portage vers OpenCL**

OpenCL

Comparaisons de Bandes passantes = transferts de données Host vers Device. Carte NVIDIA 2050 – Cuda vs OpenCL

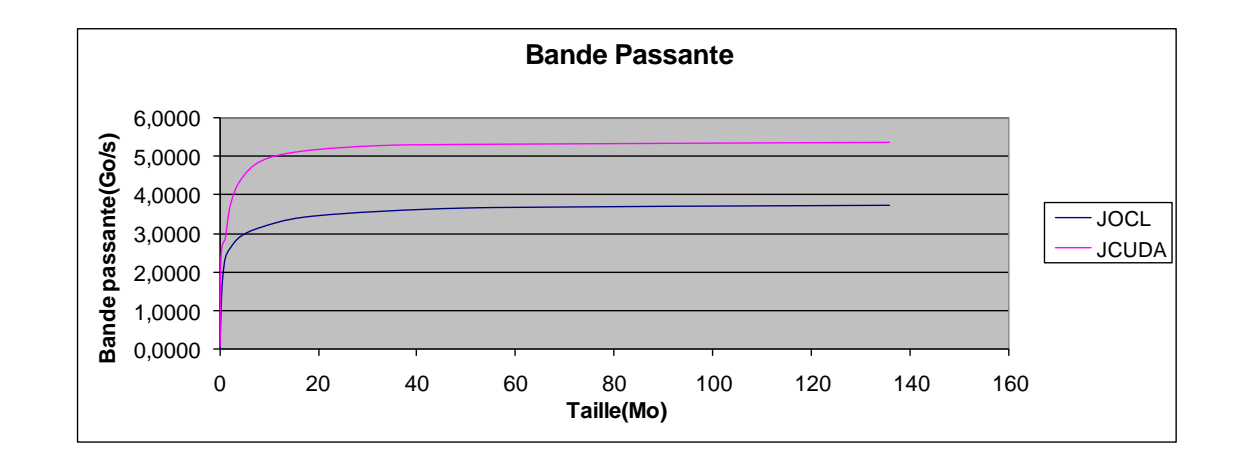

Temps de compilation courts (1ms) mais parfois très longs (qq centaines ms) NVIDIA GPU JOCL

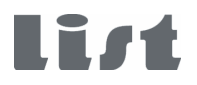

## **True Cumulated View : Portage vers OpenCL**

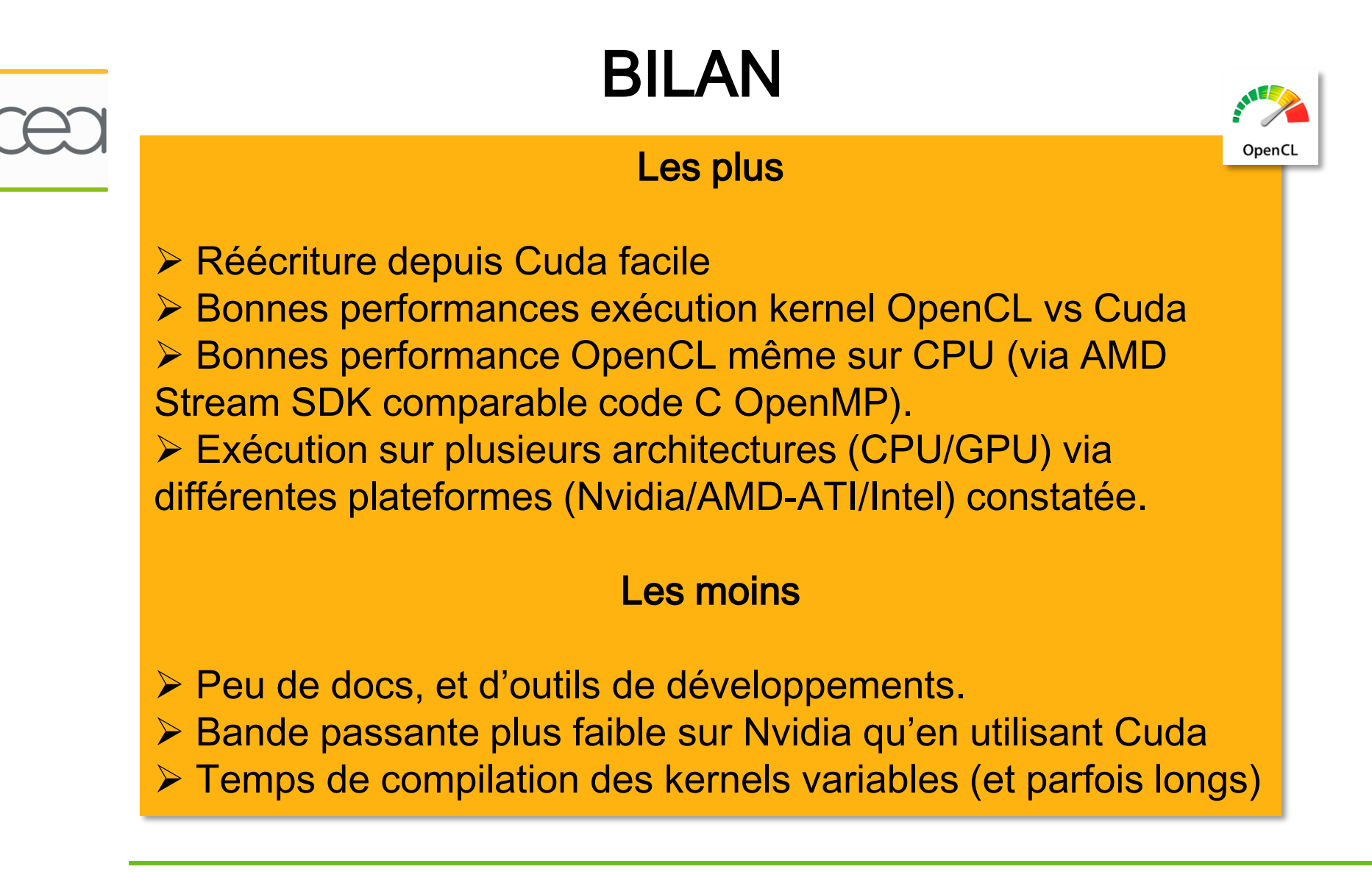

## **True Cumulated View : Bilan général**

Accélérations obtenue importante par rapport implémentation initiale (jusqu'à x100 sur CPU / x600 sur GPU)

> Dilatation en post-traitement (jusqu'à x36 sur CPU / x25 sur GPU)

### **CPU**

Bon passage à l'échelle – performances stables / données

### GPU

Résultats mitigés – performances très dépendantes des données. Facteur d'accélération / CPU insuffisant.

### **OpenCL**

Accélération max en fonction de la configuration hardware.

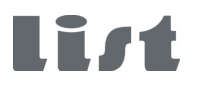

## **Perspectives**

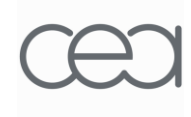

Evaluation plus poussée d'OpenCL Automatisation de l'exploitation du matériel disponible Clusters hétérogènes (CPU/GPU), multi GPUs.

Versions CIVA 2011 stables avec GPU - Algorithme de reconstruction en Tomographie (ITOC) - TCV sur OpenCL (OPARUS – Thèse A.Pédron)

Poursuite des travaux

- Nouveaux algorithmes de reconstruction (US/RX)
- Calcul de simulation sur GPU (OPARUS)

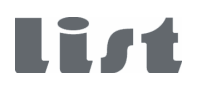